*RLC Circuit Formulas...* 1/10

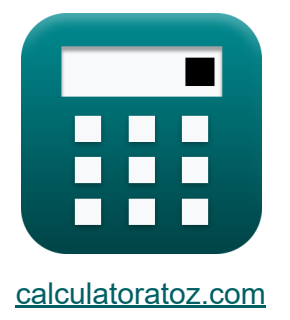

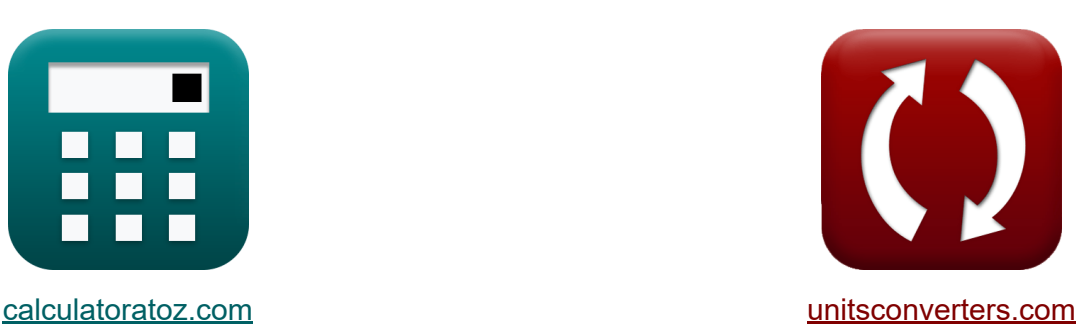

# **Схема RLC Формулы**

Примеры!

[Калькуляторы!](https://www.calculatoratoz.com/ru) Примеры! [Преобразования!](https://www.unitsconverters.com/ru)

Закладка **[calculatoratoz.com](https://www.calculatoratoz.com/ru)**, **[unitsconverters.com](https://www.unitsconverters.com/ru)**

Самый широкий охват калькуляторов и рост - **30 000+ калькуляторов!** Расчет с разными единицами измерения для каждой переменной - **Встроенное преобразование единиц измерения!**

Самая широкая коллекция измерений и единиц измерения - **250+**

**измерений!**

Не стесняйтесь ПОДЕЛИТЬСЯ этим документом с друзьями!

*[Пожалуйста, оставьте свой отзыв здесь...](https://docs.google.com/forms/d/e/1FAIpQLSf4b4wDgl-KBPJGChMJCxFlqrHvFdmw4Z8WHDP7MoWEdk8QOw/viewform?usp=pp_url&entry.1491156970=%D0%A1%D1%85%D0%B5%D0%BC%D0%B0%20RLC%20%D0%A4%D0%BE%D1%80%D0%BC%D1%83%D0%BB%D1%8B)*

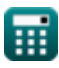

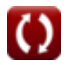

# **Список 13 Схема RLC Формулы**

# **Схема RLC**

#### **1) Емкость для параллельной цепи RLC с использованием добротности**

$$
C = \frac{L \cdot Q_{||}^{2}}{R^{2}}
$$
\n
$$
= \frac{0.79 \text{mH} \cdot (39.9)^{2}}{(60 \Omega)^{2}}
$$

**2) Емкость для последовательной цепи RLC с учетом добротности**

**[Открыть калькулятор](https://www.calculatoratoz.com/ru/capacitance-for-series-rlc-circuit-given-q-factor-calculator/Calc-1917)** 

$$
\begin{aligned} \mathbf{f} \mathbf{x} \begin{bmatrix} \mathbf{C} = \frac{\mathbf{L}}{\mathbf{Q}_{\text{se}}^2 \cdot \mathbf{R}^2} \end{bmatrix} \\ \mathbf{f} \mathbf{x} \end{aligned} \end{aligned}
$$

 $\overline{\mathbf{L}}$ 

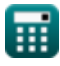

#### **3) Индуктивность для параллельной цепи RLC с использованием добротности**

$$
\begin{aligned} \mathbf{t} & \mathbf{L} = \frac{\mathbf{C} \cdot \mathbf{R}^2}{\mathbf{Q}_{||}^2} \\ \mathbf{ex} & 0.791452\text{mH} = \frac{350\mu\text{F} \cdot (60\Omega)^2}{\left(39.9\right)^2} \end{aligned}
$$

#### **4) Индуктивность для последовательной цепи RLC с учетом добротности**

$$
\overline{\textbf{t}}\textbf{k}\Big[ \textbf{L} = \textbf{C}\cdot \textbf{Q}_\text{se}^2\cdot \textbf{R}^2
$$

$$
\overline{\text{ex}}~[0.7875 \text{mH} = 350 \mu F \cdot (0.025)^2 \cdot (60 \Omega)^2
$$

## **5) Коэффициент добротности для параллельной цепи RLC**

$$
\begin{aligned} \mathbf{\hat{r}} & \mathbf{Q}_{||} = \mathbf{R} \cdot \left(\sqrt{\frac{\mathbf{C}}{\mathbf{L}}}\right) \\\\ \mathbf{ex} & 39.93666 = 60\Omega \cdot \left(\sqrt{\frac{350\mu\mathbf{F}}{0.79\text{mH}}}\right) \end{aligned}
$$

**[Открыть калькулятор](https://www.calculatoratoz.com/ru/q-factor-for-parallel-rlc-circuit-calculator/Calc-1978)** 

**[Открыть калькулятор](https://www.calculatoratoz.com/ru/inductance-for-series-rlc-circuit-given-q-factor-calculator/Calc-1916)** 

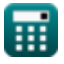

*RLC Circuit Formulas...* 4/10

1

 $f$ **x**  $Q_{\rm se} = 0$ 

**6) Коэффициент добротности для последовательной цепи RLC**

**[Открыть калькулятор](https://www.calculatoratoz.com/ru/q-factor-for-series-rlc-circuit-calculator/Calc-1919)** 

$$
\begin{aligned} \mathbf{\mathbf{\hat{R}}}\text{Q}_\text{se} &= \frac{1}{\text{R}}\cdot\left(\sqrt{\frac{\text{L}}{\text{C}}}\right) \\ \mathbf{ex} \\ \text{0.02504} &= \frac{1}{60\Omega}\cdot\left(\sqrt{\frac{0.79\text{mH}}{350\mu\text{F}}}\right) \end{aligned}
$$

**7) Линия к нейтральному напряжению с использованием реактивной мощности** 

Q **[Открыть калькулятор](https://www.calculatoratoz.com/ru/line-to-neutral-voltage-using-reactive-power-calculator/Calc-1664)**  Vln = *f***x** 3 ⋅ sin(Φ) ⋅ Iln 134VAR 68.71795V = **ex** 3 ⋅ sin(30°) ⋅ 1.3A **8) Напряжение с использованием комплексной мощности** V = √S ⋅ Z **[Открыть калькулятор](https://www.calculatoratoz.com/ru/voltage-using-complex-power-calculator/Calc-1656)**  *f***x** 128.9796V = √270.5VA ⋅ 61.5Ω **ex 9) Напряжение с использованием реактивной мощности**  Q **[Открыть калькулятор](https://www.calculatoratoz.com/ru/voltage-using-reactive-power-calculator/Calc-1583)**  V = *f***x** I ⋅ sin(Φ) 134VAR 127.619V = **ex** 2.1A ⋅ sin(30°)© [calculatoratoz.com](https://calculatoratoz.com/). A [softusvista inc.](https://softusvista.com/) venture! 

*RLC Circuit Formulas...* 5/10

**10) Резонансная частота для цепи RLC** 

$$
\kappa \mathbf{f}_{o} = \frac{1}{2 \cdot \pi \cdot \sqrt{L \cdot C}}
$$
  
ex 
$$
302.6722 \text{Hz} = \frac{1}{2 \cdot \pi \cdot \sqrt{0.79 \text{mH} \cdot 350 \mu F}}
$$

**11) Сопротивление для параллельной цепи RLC с использованием добротности**

$$
\kappa R = \frac{Q_{||}}{\sqrt{\frac{C}{L}}}
$$
\nex 59.94492 $\Omega = \frac{39.9}{\sqrt{\frac{350 \mu F}{0.79 \text{mH}}}}$ 

**12) Сопротивление для последовательной цепи RLC с заданным коэффициентом добротности** 

$$
\begin{aligned} \mathbf{r} &R = \frac{\sqrt{L}}{Q_{\rm se} \cdot \sqrt{C}} \\ \mathbf{r} & \mathbf{r} \end{aligned}
$$
\n
$$
\mathbf{r} = \frac{\sqrt{0.79 \text{mH}}}{0.025 \cdot \sqrt{350 \mu F}}
$$

**[Открыть калькулятор](https://www.calculatoratoz.com/ru/resistance-for-series-rlc-circuit-given-q-factor-calculator/Calc-1918)** 

**[Открыть калькулятор](https://www.calculatoratoz.com/ru/resonant-frequency-for-rlc-circuit-calculator/Calc-37568)** 

**[Открыть калькулятор](https://www.calculatoratoz.com/ru/resistance-for-parallel-rlc-circuit-using-q-factor-calculator/Calc-1980)** 

#### **13) Среднеквадратичное значение напряжения с использованием реактивной мощности**

$$
\begin{aligned} \textbf{\textit{fx}}&\text{V}_{\rm rms}=\frac{\text{Q}}{\text{I}_{\rm rms}\cdot\sin(\Phi)}\\ \textbf{ex} &\text{57.02128V}=\frac{134 \text{VAR}}{4.7 \text{A}\cdot\sin(30^\circ)} \end{aligned}
$$

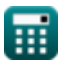

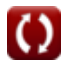

**[Открыть калькулятор](https://www.calculatoratoz.com/ru/rms-voltage-using-reactive-power-calculator/Calc-1586)** 

## **Используемые переменные**

- **C** Емкость *(Микрофарад)*
- **f<sup>o</sup>** Резонансная частота *(Герц)*
- **I** Текущий *(Ампер)*
- **I ln** Линия к нейтральному току *(Ампер)*
- **Irms** Среднеквадратический ток *(Ампер)*
- **L** Индуктивность *(Миллигенри)*
- **Q** Реактивная сила *(Вольт Ампер Реактивный)*
- **Q||** Коэффициент качества параллельного RLC
- **Qse** Коэффициент качества серии RLC
- **R** Сопротивление *(ом)*
- **S** Комплексная мощность *(вольт-ампер)*
- **V** Напряжение *(вольт)*
- **Vln** От линии к нейтральному напряжению *(вольт)*
- **Vrms** Среднеквадратичное напряжение *(вольт)*
- **Z** Импеданс *(ом)*
- **Φ** Разница фаз *(степень)*

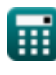

## **Константы, функции, используемые измерения**

- постоянная: **pi**, 3.14159265358979323846264338327950288 *постоянная Архимеда*
- Функция: **sin**, sin(Angle) *Синус — тригонометрическая функция, описывающая отношение длины противоположной стороны прямоугольного треугольника к длине гипотенузы.*
- Функция: **sqrt**, sqrt(Number) *Функция извлечения квадратного корня — это функция, которая принимает на вход неотрицательное число и возвращает квадратный корень из заданного входного числа.*
- Измерение: **Электрический ток** in Ампер (A) *Электрический ток Преобразование единиц измерения*
- Измерение: **Сила** in Вольт Ампер Реактивный (VAR), вольт-ампер (VA) *Сила Преобразование единиц измерения*
- Измерение: **Угол** in степень (°) *Угол Преобразование единиц измерения*
- Измерение: **Частота** in Герц (Hz) *Частота Преобразование единиц измерения*
- Измерение: **Емкость** in Микрофарад (μF) *Емкость Преобразование единиц измерения*
- Измерение: **Электрическое сопротивление** in ом (Ω) *Электрическое сопротивление Преобразование единиц измерения*
- Измерение: **Индуктивность** in Миллигенри (mH) *Индуктивность Преобразование единиц измерения*

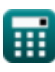

*RLC Circuit Formulas...* 9/10

Измерение: **Электрический потенциал** in вольт (V) *Электрический потенциал Преобразование единиц измерения*

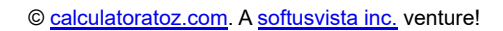

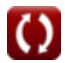

## **Проверьте другие списки формул**

- **Схема переменного тока Формулы**
- **Питание переменного тока Формулы**
- **Схема RLC Формулы**

Не стесняйтесь ПОДЕЛИТЬСЯ этим документом с друзьями!

### **PDF Доступен в**

[English](https://www.calculatoratoz.com/PDF/Nodes/12753/Rlc-circuit-Formulas_en.PDF) [Spanish](https://www.calculatoratoz.com/PDF/Nodes/12753/Rlc-circuit-Formulas_es.PDF) [French](https://www.calculatoratoz.com/PDF/Nodes/12753/Rlc-circuit-Formulas_fr.PDF) [German](https://www.calculatoratoz.com/PDF/Nodes/12753/Rlc-circuit-Formulas_de.PDF) [Russian](https://www.calculatoratoz.com/PDF/Nodes/12753/Rlc-circuit-Formulas_ru.PDF) [Italian](https://www.calculatoratoz.com/PDF/Nodes/12753/Rlc-circuit-Formulas_it.PDF) [Portuguese](https://www.calculatoratoz.com/PDF/Nodes/12753/Rlc-circuit-Formulas_pt.PDF) [Polish](https://www.calculatoratoz.com/PDF/Nodes/12753/Rlc-circuit-Formulas_pl.PDF) [Dutch](https://www.calculatoratoz.com/PDF/Nodes/12753/Rlc-circuit-Formulas_nl.PDF)

*5/10/2024 | 9:24:39 AM UTC [Пожалуйста, оставьте свой отзыв здесь...](https://docs.google.com/forms/d/e/1FAIpQLSf4b4wDgl-KBPJGChMJCxFlqrHvFdmw4Z8WHDP7MoWEdk8QOw/viewform?usp=pp_url&entry.1491156970=%D0%A1%D1%85%D0%B5%D0%BC%D0%B0%20RLC%20%D0%A4%D0%BE%D1%80%D0%BC%D1%83%D0%BB%D1%8B)*